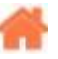

# **Bienvenue sur Arduino**

**Rédacteur(s)** : Philippe Mariano

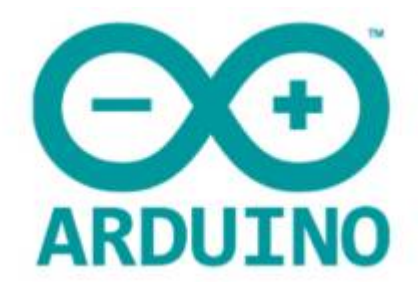

[Mise à jour le 16/8/2022]

- **Ressources**
	- Site de référence [arduino.cc](https://www.arduino.cc/)
	- $\circ$  Tutoriels sur [RANDOM NERD TUTORIALS](https://randomnerdtutorials.com/projects-arduino/)<sup>[1\)](#page--1-0)</sup>
- **Lecture connexe**
	- [Wiki Matériels : capteurs, afficheurs, préactionneurs, etc.](http://webge.fr/dokuwiki/doku.php?id=materiels:accueilmateriels)

# **Sommaire**

# 1. **Le Matériel (Hardware)**

## 1. **Cartes à microcontrôleurs**

- 1. [Arduino Uno et Arduino Uno Wifi Rev2](http://webge.fr/dokuwiki/doku.php?id=arduino:uc:uno)
- 2. [Arduino Mega 2560](http://webge.fr/dokuwiki/doku.php?id=arduino:uc:mega)
- 3. [MikroElektronika Flip&Click](http://webge.fr/dokuwiki/doku.php?id=arduino:uc:flip)

# 4. **[Arduino MKR Wifi 1010](http://webge.fr/dokuwiki/doku.php?id=arduino:uc:mkr)**

- 5. RP2040
	- 1. [Arduino Nano RP2040 Connect](https://www.elektormagazine.com/news/arduino-nano-rp2040-connect-review)
		- 1. [Getting Started with the Arduino RP2040 Connect and the Arduino IDE](https://www.digikey.co.uk/en/maker/blogs/2022/getting-started-with-the-arduino-rp2040-connect-and-the-arduino-ide?utm_campaign=getting_started_with_the_&utm_content=digikey&utm_medium=social&utm_source=twitter)
	- 2. Raspberry Pi Pico
		- 1. Un simulateur pour Raspberry Pi Pico sur <https://wokwi.com/>
- 6. Les modules Espressif
	- 1. [ESP01\(S\)](http://webge.fr/dokuwiki/doku.php?id=arduino:uc:esp01)
	- 2. [ESP8266](http://webge.fr/dokuwiki/doku.php?id=arduino:uc:esp8266)
	- 3. [ESP32](http://webge.fr/dokuwiki/doku.php?id=arduino:uc:esp32)
- 7. Les modules Seeed
	- 1. Wio Terminal
		- 1. [Get Started with Wio Terminal](https://wiki.seeedstudio.com/Wio-Terminal-Getting-Started/)
		- 2. [PasswordVault on Seeed Studio Wio Terminal](https://www.hackster.io/dr-olav-schettler/passwordvault-on-seeed-studio-wio-terminal-74c1f6)
- 8. [Les modules Particles](https://docs.particle.io/)
	- 1. [Photon](https://docs.particle.io/datasheets/wi-fi/photon-datasheet/)
	- 2. [Argon](https://docs.particle.io/datasheets/wi-fi/argon-datasheet/)

## 2. **Shields**

- 1. Connectique
	- 1. [Sensor Shield Tinkerkit](https://webge.fr/doc/wikis/pdf/TinkerkitV2.pdf)
- 2. Préactionneurs

1. [4 relais](http://webge.fr/dokuwiki/doku.php?id=arduino:preactionneurs:crelais)

3. **Connaissances techniques**

1. [Ultimate Guide to Switch Debounce](https://www.eejournal.com/article/ultimate-guide-to-switch-debounce-part-9/)

# 2. **Le logiciel (Software) : Programmation d'une carte Arduino ou ESPRESSIF**

## 1. **Affichage**

- 1. Afficheurs graphiques
	- 1. [Généralités](http://webge.fr/dokuwiki/doku.php?id=materiels:afficheurs:graphique)
	- 2. [0,96" 128x64 OLED 2864 Display module SSD1306 \(I2C\)](http://webge.fr/dokuwiki/doku.php?id=materiels:afficheurs:ard0_96)
	- 3. [1.8" 128x160 Color TFT LCD display with MicroSD Card v2 ST7735R \(SPI\)](http://webge.fr/dokuwiki/doku.php?id=materiels:afficheurs:ard1_8shv2)
	- 4. [4.3" Arduino Shield with Capacitive Touch](https://howtomechatronics.com/tutorials/arduino/arduino-tft-lcd-touch-screen-tutorial/)
- 2. [LCD](https://arduino-france.site/lcd-1602)

# 2. **Communication**

- 1. [RS232](https://www.arduino.cc/reference/en/language/functions/communication/serial/)
- 2. [I2C](https://www.arduino.cc/reference/en/language/functions/communication/wire/)
- 3. LoRa
	- 1. [The Arduino Guide to LoRa® and LoRaWAN](https://docs.arduino.cc/learn/communication/lorawan-101)

## 3. **Entrées, sorties**

- 1. [Numériques](http://webge.fr/dokuwiki/doku.php?id=arduino:esnumeriques)
	- 1. logique
	- 2. PWM
	- 3. Temporisation
	- 4. Interruption
- 2. [Entrées analogiques](https://www.arduino.cc/reference/en/)

## 4. **Gestion du temps**

- 1. [Timer](https://passionelectronique.fr/introduction-timer-arduino/)
	- 1. [Oscillateur](http://webge.fr/dokuwiki/doku.php?id=arduino:astable)
		- 1. Multivibrateur astable à NE555
- 2. [Horloge Temps Réel](https://tutoduino.fr/blog-rtc/)
- 3. WatchDog
	- 1. [Référence Arduino](https://www.arduino.cc/reference/en/libraries/watchdog/)
	- 2. [Watchdog Arduino : explication du fonctionnement, et exemples de code](https://passionelectronique.fr/watchdog-arduino/)

# 5. **IoT - Objets connectés**

## 1. **Client MQTT**

- 1. Mise en oeuvre d'un client MQTT sur un [EP8266 \(ESP32\) Feather Huzzah ou](http://webge.fr/dokuwiki/doku.php?id=arduino:clientmqttesp8266) [un MKR Wifi 1010](http://webge.fr/dokuwiki/doku.php?id=arduino:clientmqttesp8266)
- 2. [Guide sur les problématiques de sécurité de Multicast DNS](https://kb.iweb.com/hc/fr/articles/360005117952-Guide-sur-les-probl%C3%A9matiques-de-s%C3%A9curit%C3%A9-de-Multicast-DNS-mDNS-)

# 2. **Bases De Données**

- 1. SQLite
	- 1. Bibliothèque [Sqlite Micro Logger](https://www.arduino.cc/reference/en/libraries/sqlite-micro-logger/)
- 2. Firebase "Control ESP32/ESP8266 GPIOs from Anywhere" : [\[Article 1\]](https://randomnerdtutorials.com/firebase-control-esp32-gpios/) [\[Article](https://randomnerdtutorials.com/control-esp-gpios-firebase-web-app/) [2 : Web App\]](https://randomnerdtutorials.com/control-esp-gpios-firebase-web-app/)

## 6. **Multitâche**

- 1. [Write non-blocking code](https://www.arduino.cc/en/Tutorial/BuiltInExamples/BlinkWithoutDelay)
- 2. [Scheduler library](https://docs.arduino.cc/tutorials/generic/multiple-blinks)
- 3. Discussions pour un "vrai" multitâche [Introducing multitasking to Arduino](https://github.com/arduino/language/discussions/2)

## 7. **Stockage**

- 1. [Le système de fichiers LittleFS \(évolution de SPIFFS\) des ESP8266 et ESP32](http://webge.fr/dokuwiki/doku.php?id=arduino:memoire:spiffs)
- 2. [Carte SD Arduino : branchement, librairie de base](https://passionelectronique.fr/carte-sd-arduino/)

## 8. **Web**

- 1. [Serveur HTTP utilisé en projet](http://webge.fr/dokuwiki/doku.php?id=arduino:uc:mkr#serveurs_http)
- 2. [Arduino Uno PHP MySQL](https://www.instructables.com/PART-1-Send-Arduino-data-to-the-Web-PHP-MySQL-D3js/)

3. [ESP8266 First Web Server](https://tttapa.github.io/ESP8266/Chap10%20-%20Simple%20Web%20Server.html) [\[doc\]](https://github.com/esp8266/Arduino/tree/master/libraries/ESP8266WebServer)

#### 3. **Tutoriels**

- 1. [RANDOM NERD TUTORIALS](https://randomnerdtutorials.com/)
	- 1. [ESP8266 Publishing DHT22 Readings to SQLite Database](https://randomnerdtutorials.com/esp8266-publishing-dht22-readings-to-sqlite-database/)

#### 4. **Outils**

#### 1. **Simulateur en ligne**

- 1. [Wokwi](https://wokwi.com/) : simulateur pour la carte Arduino
- 2. **IDE : Environnements de Développement Intégré**
	- 1. [Arduino IDE 1.8.x](https://docs.arduino.cc/software/ide-v1)
	- 2. [Arduino IDE 2.0 RC](https://docs.arduino.cc/software/ide-v2)
	- 3. Visual Studio Code

#### 1. **L'extension PlatformIO pour VSCode (à privilégier)**

- 1. [Vidéo VSCode et platformIO](https://www.youtube.com/watch?v=_el8cUKFpJo)
- 2. [Démarrage rapide](https://docs.platformio.org/en/latest/integration/ide/vscode.html#quick-start)
- 3. [Minimal FreeRTOS with Platformio](https://dev.to/frankleonrose/minimal-freertos-with-platformio-2aca)
- 4. Visual Studio 20xx
	- 1. [L'extension vMicro, l'IDE Arduino pour Visual Studio \(payant\)](http://webge.fr/dokuwiki/doku.php?id=arduino:vmicro)

## 3. **Sauvegarde et collaboration**

- 1. [Transférer des fichiers avec FileZilla client](http://webge.fr/dokuwiki/doku.php?id=outils:filezilla)
- 2. [Gestion de versions : démarrer avec Git et Github](http://webge.fr/dokuwiki/doku.php?id=outils:git)
- 3. [Travail collaboratif dans VSCode](http://webge.fr/dokuwiki/doku.php?id=outils:vscode:liveshare)
- 4. [Compte utilisateur sur le NAS Synology](http://webge.fr/dokuwiki/doku.php?id=outils:compteeleve)

#### **Bibliothèques documentées**

- **Graphique**
	- **Adafruit [GFX Graphics Library](http://webge.fr/dokuwiki/doku.php?id=arduino:biblio:libgfx)**
	- [LVGL Bibliothèque graphique légère et polyvalente](https://registry.platformio.org/libraries/lvgl/lvgl)
- **Capteurs**
	- [Température : sparkfun TMP102](http://webge.fr/dokuwiki/doku.php?id=arduino:biblio:libtmp102)
- **HTR**
	- [Adafruit RTClib pour DS1307](https://adafruit.github.io/RTClib/html/class_r_t_c___d_s1307.html)
- Voir également la [webographie](http://webge.fr/dokuwiki/doku.php?id=arduino:webographie)

#### **Ressources**

- o [Science journal](https://science-journal.arduino.cc/)
- [Bibliographie](http://webge.fr/dokuwiki/doku.php?id=arduino:bibliographie)
- [Webographie \(Bibliothèques, tutoriels\)](http://webge.fr/dokuwiki/doku.php?id=arduino:webographie)
- Vidéo [TOP 20 ARDUINO PROJECTS 2019](https://youtu.be/uxGN9eY8epA)

#### **Exemples de cartes à microcontrôleur programmables sous Arduino**

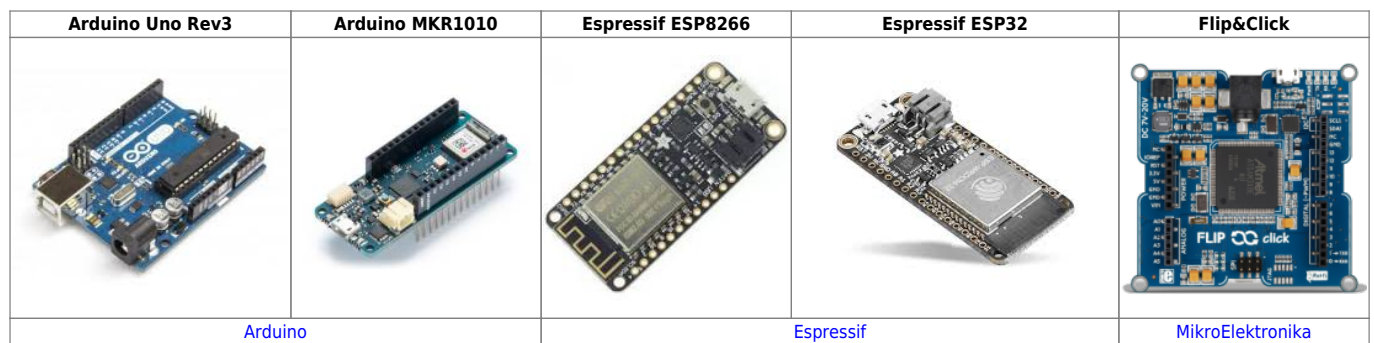

#### [1\)](#page--1-0)

Random Nerd Tutorials helps makers, hobbyists and engineers build electronics projects. We make projects with: ESP32, ESP8266, Arduino, Raspberry Pi, …

From: <http://webge.fr/dokuwiki/>- **WEBGE Wikis**

Permanent link: **<http://webge.fr/dokuwiki/doku.php?id=arduino:accueilarduino&rev=1660633617>**

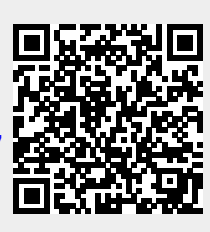

Last update: **2022/08/16 09:06**